## **QGIS Application - Bug report #184**

## **qgis-config --libs returns wrong libs**

*2006-07-09 08:30 AM - shalasz -*

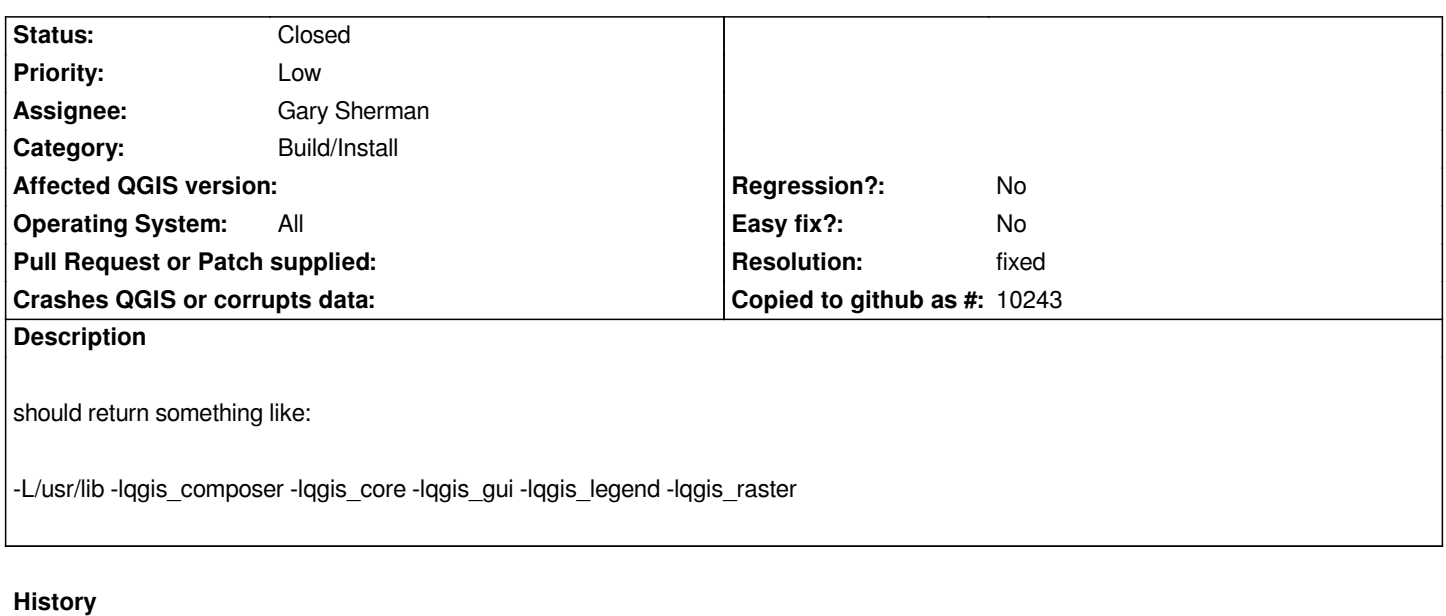

## **#1 - 2006-07-12 02:49 AM - Gavin Macaulay -**

*- Resolution set to fixed*

*- Status changed from Open to Closed*

*Fixed in SVN commit:53bd5941 (SVN r5588). There seems to be no easy way to get the required libraries automatically, so they are hard-coded.*

## **#2 - 2009-08-22 12:46 AM - Anonymous**

*Milestone Version 0.8 deleted*